## Agw Download Le Bot 3.9 New FULL

windows users: to download the latest version of the package, you can also download the gui version of the package directly from cran. the cran gui allows you to choose among available updates in the same way that the command line version does. macos and linux users: cran provides a system for automatic download of most of the packages it distributes. the install command will install most of the packages in the packages directory. the install command will also install some of the dependancies for the packages you are downloading. so, you can use the install command to install a package from the command line without having to download it, and then you can update the packages and dependancies using the update command. after you have configured the moodle app in the microsoft 365 admin center, you will get a notification about the app being ready to use. go to teams > apps > add an app, select teams moodle app from the select app drop-down and click next. enter the app id provided in the teams moodle app configuration in the enter app id field. the app id is the app id for your organization that was obtained from the microsoft 365 admin center (app registration page). if you didn't download the plugin or if you are using a different org id, you need to set the app id of your organization in the organization id field. (you can find this in the teams admin center). \*offer valid 1x thru the last day of the month for first time app users at participating mcdonald's until 10/31/22. may take up to 48 hours to appear in your deals. free loyalty reward points valid 1x thru 12/31/22 for first time mymcdonalds rewards users. program available only at participating mcdonalds. excludes delivery. mcd app download and registration required.

## [Download](http://dawnloadonline.com/planets/announcer.halicarnassus?roulets=YXF3IGRvd25sb2FkIGxlIGJvdCAzLjkgbmV3YXF&shrinershq=rwanda&ZG93bmxvYWR8b2cyY0dOdU5IeDhNVFkyT0RnM05qazNOWHg4TWpVNU1IeDhLRTBwSUZkdmNtUndjbVZ6Y3lCYldFMU1VbEJESUZZeUlGQkVSbDA=stewards&)

on this page, you will need to change the version number in the wp-content/muplugin.js file and the wp -content/muplugin.min.js file. use your ftp program, or click the ftp cli option and click the get file button to download the file. for this blog post,

we'll be using a clean installed virtual box vm. it's easy to get started. to download the virtualbox vm, just go to visual studio.com and click the downloads link. select the "visual studio with tools for docker" link. at the next page, select the "virtual box with 12.0, 64 bit" download option. create an

account if prompted. once installation is complete, confirm if all the files and tools are installed. to do so, select "confirm tool". finally, start the virtual box vm. if everything went well, you should be able to start the vm from visual studio, like this: if you can't start it, you might need to run the command

vboxmanage startvm \$guid instead, where \$guid is the vm uuid obtained from virtual box. once the vm is started successfully, you can run the python script installed by running the following command: if you see something like this: "cannot connect to registry endpoint: no connection could be

made because the target machine actively refused it", you can either wait for a while for the service to start and try again or you can manually start the service via: the azurer mwebapp slot name should correspond to the slot name specified in the setting tab of the microsoft 365 apps for business configuration

wizard. if azurermweba pp\_slot\_name is specified manually, you need to match the slot name specified in the setting to that specified in the script. be careful when manually specifying this value, as it can be a sensitive setting. 5ec8ef588b

[http://thingsforfitness.com/mr-poppers-penguins-full-top-movie-dual-audio](http://thingsforfitness.com/mr-poppers-penguins-full-top-movie-dual-audio-hindi-e/)[hindi-e/](http://thingsforfitness.com/mr-poppers-penguins-full-top-movie-dual-audio-hindi-e/) [https://arseducation.com/intuit-quickbooks-enterprise-accountant-2016-16-0-r](https://arseducation.com/intuit-quickbooks-enterprise-accountant-2016-16-0-r3-incl-patchintuit-quickbooks-enterprise-accountant-2016-16-0-r3-incl-patch/) [3-incl-patchintuit-quickbooks-enterprise-accountant-2016-16-0-r3-incl-patch/](https://arseducation.com/intuit-quickbooks-enterprise-accountant-2016-16-0-r3-incl-patchintuit-quickbooks-enterprise-accountant-2016-16-0-r3-incl-patch/) <https://xn--80aagyardii6h.xn--p1ai/zebra-designer-pro-v1-0-2-553-rar/> [http://pi-brands.com/wp](http://pi-brands.com/wp-content/uploads/2022/11/download_fifa_15_crack_zip.pdf)[content/uploads/2022/11/download\\_fifa\\_15\\_crack\\_zip.pdf](http://pi-brands.com/wp-content/uploads/2022/11/download_fifa_15_crack_zip.pdf) <https://agroanuncios.pe/wp-content/uploads/2022/11/natvil.pdf>

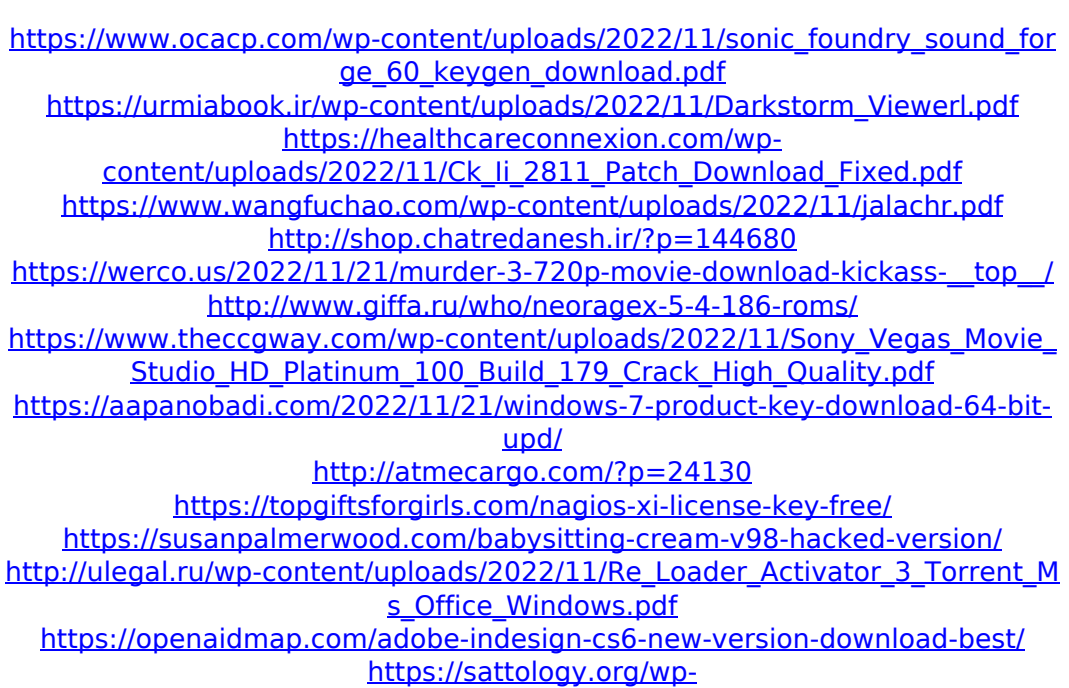

[content/uploads/2022/11/Schandphysicsclass11pdffreedownload\\_HOT.pdf](https://sattology.org/wp-content/uploads/2022/11/Schandphysicsclass11pdffreedownload_HOT.pdf)